#### <span id="page-0-0"></span>УДК 57.087.3

# **ОПТИМIЗАЦIЯ РЕЗУЛЬТАТIВ ВИМIРЮВАННЯ КОНФОКАЛЬНОГО МIКРОСКОПА МЕТОДОМ ПРОГРАМНОЇ ОБРОБКИ**

О. В. К[а](#page-0-0)гановський<sup>1, а</sup>, П. В. Білан<sup>2,3</sup>

 $1$ Національний технічний університет України «Київський полiтехнiчний iнститут iменi Iгоря Сiкорського», Фiзико-технiчний iнститут  $2\pi^2$ Державна наукова установа «Київський академічний університет» 3 Iнститут фiзiологiї iм. О.О. Богомольця НАН України

#### Анотацiя

Виявлення, класифiкацiя та iдентифiкацiя бiологiчних об'єктiв рiзними методами свiтлової мiкроскопiї значним чином залежать вiд якостi отриманих зображень. Вирiшення зазначених задач майже неможливо, якщо зображення засвiтлене, змазане або зашумлене. Саме тому актуальним є створення програмного комплексу для попередньої швидкої обробки зображень для полiпшення їх якостi в реальному часi. В даннiй роботi ми пропонуємо такий комплекс для полiпшення якостi знiмкiв та вiдео, який заснований на двовимiрному перетвореннi Фур'є i розмиваннi Гауса.

Ключовi слова: програмний комплекс,iнтенсивнiсть, перетворення Фур'є, розмивання за Гаусом

## Вступ

Конфокальна мiкроскопiя – це унiкальний сучасний метод дослiдження бiологiчних об'єктiв на клiтинному рiвнi в станi функцiональної активностi. Вiн дозволяє отримувати оптичнi зрiзи товщиною менше 5 мкм в чотирьох вимiрах (висота, ширина, глибина i час), диференцiювати субпопуляцiї бiологiчного матерiалу, вимiрювати їх товщину. Окрiм того метод дає змогу вiзуалiзувати бiологiчнi об'єкти, оцiнювати їх метаболiчну активнiсть, вивчати репаративновiдновнi процеси [\[1\]](#page-2-0).

Принцип конфокальної мiкроскопiї був запропонований в серединi 1950-х рр. американським дослiдником Мiнським. Вiн змоделював конфокальний мiкроскоп зi скануючим рухомим предметним столиком, в якому освiтлювач i об'єктив були сфокусованi на однiй точцi дослiджуваного об'єкта, результати фiксувалися на фотоплiвку. Основним недолiком цього приладу була мала швидкiсть сканування [\[2\]](#page-2-1).

У 1960-х рр. цей недолiк було виправлено Петраном i Еггерем, якi змiнили вихiдну дiафрагму, використавши обертовий диск Нипкова, що мав безлiч центросиметричних, спiрально розташованих отворiв. Автори назвали даний тип мiкроскопа тандемноскануючим. Недолiками цього нового приладу були низька пропускання свiтла i необхiднiсть в дуже високiй точностi при виготовленнi i монтажi диска [\[3\]](#page-2-2), [\[4\]](#page-2-3).

Окрiм того залишилась проблема артефактiв первинного зображення, що суттєво ускладнюють подальшу його обробку.

Є два шляхи вирiшення цiєї проблеми:

1. Використання бiльш потужної цифрової камери з вiдео модулем.

За наявностi потрiбної камери можна досягти пiдсилення оптичного сигналу без збiльшення шуму пiд час передачi даних i забезпечення високошвидкiсної зйомки в умовах ультраяскравого свiтла. Вiдео модуль полегшить роботу i обробить iнформацiю недоступну оку. Чим досконалiший алгоритм обробки знiмка, тим якiснiше зображення. Проте потенцiал вiдео блоку розкривається тiльки з хорошими оптичними параметрами системи. Якщо у об'єктива мала роздiльна сила, вiн пропускає мало свiтла, значить вiдео модуль не знiме гiдне зображення i так далi. Оснащення лабораторiї подiбним обладнанням коштує чималу суму грошей (десятки тисяч доларiв), тому створення програмного забезпечення, яке зможе iстотно полiпшити кiнцевий знiмок, зроблений камерою мiкроскопа є одним з кращих виходiв з даної ситуацiї.

2. Окрема програмна обробка первинного зображення.

Математичний апарат спрощує фазовий аналiз, дозволяє обробляти результати вимiрювання об'єктiв з рiзною текстурою, зшиває панорамнi знiмки всього зразка i 3D моделi.

## 1. Алгоритми усунення дефектiв

Визначимо три основних дефекти первинного зображення – низькi контрастнiсть та яскравiсть, пiдвищений рiвень шумiв та розмитiсть.

 $a$ alexey.kv29@gmail.com

# 1.1. Фiльтрацiя за двовимiрним перетворенням Фур'є

Зображення зазвичай складається з масиву структурних одиниць (пiкселiв), кожен з яких визначається набором значень: червоним, зеленим, синiм. Таким чином, кожен з кольорових каналiв мiстить набiр значень iнтенсивностi або шкали сiрого. Також це вiдомо як растрове зображення в просторовiй областi. Таким чином зауважимо, що зображення визначається значеннями iнтенсивностi, яке воно має у кожному положеннi в просторi. Але картину також може бути представлено iншим способом, вiдомим як «частотна область зображення». У цiй областi кожен канал представлений у виглядi синусоїдальних хвиль, а тодi функцiя може бути представлена суперпозицiєю синусоїдальних хвиль.У такiй частотнiй областi кожен канал має значення амплiтуди, якi зберiгаються у мiсцях, описаних не просторовими координатах, а « $X, Y$  частотами». Оскільки це цифрове представлення, частоти є кратними найменшої або одиничної частоти, а координати пiкселiв представляють iндекси або цiлi кратнi множини цiєї одиничної частоти [\[5\]](#page-2-4).

Для роботи, будь-яке зображення, що не є квадратним, або зображення з непарним розмiром буде заповнено за допомогою вiртуальних пiкселiв квадратним значенням максимальної ширини або висоти зображення. Щоб забезпечити належне центрування джерела в центрi зображення, вiн також повинен мати рiвнi розмiри.

На основi перетворення Фур'є можна робити фiльтрацiю сигналiв. Зображення з камери є функцiя амплітуди світлової хвилі від двох координат  $I(x, y)$ .

Пiсля застосування зворотного перетворення Фур'є, зображення необхiдно обрiзати до його початкових розмiрiв, щоб видалити заповнення.

Оскiльки перетворення Фур'є складається з комплексних чисел, результат перетворення не може бути вiзуалiзовано безпосередньо. Тому комплексне перетворення роздiляється на два роздiльних зображення.

Нормальне математичне представлення комплексних чисел являє собою пару значень з плаваючою точкою, що складаються з "реальних- $(a)$  i "уявних- $(b)$  компонентів. На жаль, цi два числа можуть мiстити негативнi значення i, таким чином, не утворюють видимих зображень. Пряме числове пред-

 $Im$  $a + bi$ h

Рис. 1. Нормальне математичне представлення комплексних чисел

ставлення комплексних чисел не дуже корисно для роботи iз зображеннями. Але при виведеннi значень на двомiрну площину можна конвертувати в полярне, що складається з компонентів «Величина»  $(r)$  і «Фаза»  $(\varphi)$  [\[6\]](#page-2-5).

Ця форма дуже корисна при обробцi зображення, особливо компонента амплiтуди, що по сутi визначає всi частоти, якi йдуть на формування зображення. Компонент величини мiстить тiльки позитивнi значення i тiльки безпосередньо зiставляється зi значеннями зображення. Вона не має

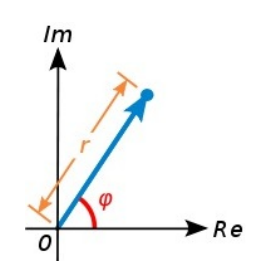

Рис. 2. Представлення комплексних чисел у полярних координатах

фiксованого дiапазону значень, хоча, за винятком кольору або нульової частоти, значення, як правило, будуть досить малими.

Шляхом масштабування величини i застосування логарифмiчного перетворення значень iнтенсивностi, зазвичай потрiбно вивести будь-яку вiзуальну деталь. Логарифмiчно перетворену картину величини називають спектром. Однак слiд пам'ятати, що для зворотного перетворення має використовуватися зображення величини, а не спектра.

Нульова частота, колiр, який з'являється в центрi, буде середнiм значенням кольору для всього зображення. Крiм того, оскiльки вхiднi зображення не мiстять уявних компонентiв, значення фази також завжди матиме нульову фазу, створюючи чисто сiрий колiр. Компонент фази, знаходиться в дiапазонi від  $-\pi$  до  $\pi$ . На це спочатку впливають змінюючи дiапазон на від 0 до  $2\pi$ . Внаслідок цього нульова фаза буде мати тiльки сiру величину (вiдповiдну кожному каналу), в той час як вiд'ємна фаза буде чорною (0) величиною, на чому фiльтрування i буде завершено.

### 1.2. Фiльтрацiя за розмиванням Гауса

Шум – це хаотичнi коливання, що вiдрiзняються складнiстю часової i спектральної структури. Щоб вiдфiльтрувати зображення та позбутися цього дефекту, ми використали метод Гауса.

Гаусове розмивання (матрична згортка) з  $\sigma = 1$ (пiксель) – це є нi що iнше як просторовий фiльтр низьких частот. Вiн пропускає низькi частоти – тобто переходи iнтенсивностi з великим кроком будуть видимi, а пiксельний шум – нi.

У згорцi двi математичнi функцiї об'єднуються для отримання третьої. При обробцi зображень, функцiї зазвичай називаються ядрами. Ядро – це нi що iнше, як квадратний масив пiкселiв (так би мовити, маленьке зображення). Зазвичай значення в ядрi складаються в одиницю. Це зроблено для того, щоб переконатися, що енергiя не додається i не видаляється з зображення пiсля операцiї. Зокрема, ядро Гауса (кернел) являє собою квадратний масив пiкселiв, де значення пiкселiв вiдповiдають значенням кривої Гауса (в 2D).

Кожен пiксель в зображеннi множиться на ядро Гауса. Це робиться шляхом розмiщення центрального пiкселя ядра на пiкселi зображеЗначення, отриманi в результатi цих умножений, пiдсумовуються, i цей результат використовується для значення в цiльовому пiкселi. Дивлячись на зображення, ви повиннi помножити значення в (0,0) у вхiдному масиві на значення в  $(i)$ в масивi ядра, значення в  $(1,0)$  у вхідному маси-

ві на значення в  $(h)$  в масиві ядра і так далі . і потім додайте всi цi значення, щоб отримати значення для (1,1) на вихiдному зображеннi.

згорткою

Треба зазначити, що чим бiльше ядро, тим бiльш витратна операцiя. Таким чином, чим бiльше радiус розмиття, тим бiльше часу займе цей процес.

Як було пояснено вище, згортання можна зробити, помноживши кожен вхiдний пiксель на все ядро. Однак якщо ядро симетричне (яким є ядро Гауса), ви можете також множити кожну вісь  $(x \text{ ra } y)$  незалежно, що зменшить загальну кiлькiсть множень. У правильному математичному планi, якщо матриця відокремлена, її можна розкласти на  $(M \times 1)$  та  $(1 \times N)$  матриці. Тобто ми множимо кожен піксель у вхiдному зображеннi на обидва ядра та додаємо отриманi значення, щоб обрахувати значення для вихiдного пiкселя.

#### 1.3. Афiннi перетворення зображень

При роботi зi знiмком бiологiчного матерiалу важливим завданням є перетворення як всього зображення в цiлому, так i його окремих фрагментiв: перемiщення, поворот навколо заданого центру, змiна лiнiйних розмiрiв i т.д. Також результатом роботи з конфокальним мiкроскопом може бути i тривимiрне зображення, звiдки випливає задача дослiдження об'єкту з рiзних кутiв зору. Данi завдання вирiшується використанням афiнних перетворень.

Афiннi перетворення на площинi можна записати в матричному виглядi:

$$
\begin{cases}\nX = Ax + By + C \\
Y = Dx + Ey + F.\n\end{cases}
$$

де  $A, B, C, D, E, F$  – деякі константи

Якщо перетворення проводиться над системою координат, то значення  $(x, y)$  з системи рівнянь інтерпретуються як координати точки в старiй системi координат, а значення  $(X, Y)$  – координати точки в новiй системi координат. Перетворенню можуть пiддаватися ще й самi об'єкти дослiдження(тобто фрагментi первинного зображення). При перетвореннях об'єктів на площині за  $(x, y)$  приймемо координати точки до перетворення,  $(X, Y)$  – нові координати точки пiсля перетворення [\[7\]](#page-2-6).

# 2. Результати обробки

Створений на основi, вище приведеного математичного апарату, програмний комплекс було використано для вивчення нервової клiтини з сомою рiвною 20 мкм.

Результат оптимiзацiї первинного зображення цiєї клiтини, одержаного методом конфокальної мiкроскопiї в реальному часi представлено на рисунках 4а i 4б.

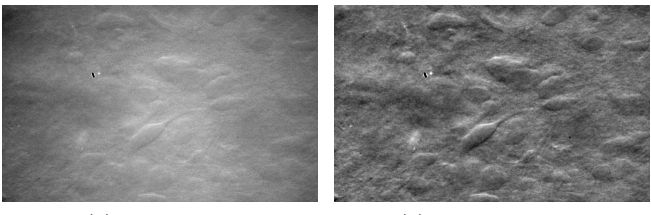

(а) До обробки (б) Пiсля обробки

Рис. 4. Результат обробки первинного зображення

Порiвнюючи їх ми спостерiгаємо значне полiпшення глибини, а також контрастностi зображення. Бiльш рiзкi та вираженi контури окремої живої клiтини дають можливiсть одержати якiсну вiзуальну iнформацiю навiть при такому малому розмiрi об'єкту.

#### Висновки

Використання таких складових математичного апарату як двовимiрне перетворення Фур'є, Гаусове розмиття i афiнне перетворення дозволяє створити спецiальний програмний комплекс обробки первинного зображення конфокального мiкроскопу.Як результат, з'являється можливiсть iстотно полiпшити вiзуалiзацiю бiологiчного об'єкту з метою одержання бiльш iнформативних даних.

### Перелiк використаних джерел

- <span id="page-2-0"></span>1. Jalbert I. In vivo corneal microscopy of human cornea –– 2003 P. 225-236
- <span id="page-2-1"></span>2. Lemp, M.A. and Dilly, P.N. and Boyde, A. Tandemscanning (confocal) microscopy of the full-thickness  $cornea - 1985. - P. 205-209$
- <span id="page-2-2"></span>3. Minsky M. Memoir on inventing the confocal scanning microscope –– 1988. –– P. 128-138
- <span id="page-2-3"></span>4. Egger, M.D. and Petran M. New reflected-light microscope for viewing unstained brain and ganglion  $cell -1967. - P. 306-307$
- <span id="page-2-4"></span>5. Гудмен Дж. Введение в Фурье-оптику — 1970.
- <span id="page-2-5"></span>6. Дмитриев А.Л. Оптические методы обработки информации. Учебное пособие — 2005.
- <span id="page-2-6"></span>7. Кудрина, М.А. and Мурзин А.В. Аффинные преобразования объектов в компьютерной графике — P. 1-2.

Рис. 3. Схема утворення кiнцевого зображення за

ння i множення значень в первинному зображеннi на пiкселi в ядрi, що перекриваються.